## **Kleinformatige Fotos ohne nennenswerten Qualitätsverlust vergrößern**

Seit es Handy-Fotos gibt, ist die Anzahl der der gespeicherten Bilder sprunghaft angestiegen. Im gleichen Maße hat sich aber auch die Qualität der Auflösung verbessert. Vorbei ist die Zeit der 640 x 480 Pixel Bilder. Aber trotzdem befinden sich auf unseren Rechnern Millionen dieser kleinformatigen Fotos. Schließlich enthalten sie ja viele schöne Erinnerungen. Um sie heutigen Standards anzupassen, lassen sich die Bilder, mit der entsprechenden Software, qualitativ verbessern.

Das eine **Pimp-My-Foto-Software** nicht teuer sein muß, beweist das Tool **Waifu2x.** Es ist kostenlos und wird auf der Webseite **<http://waifu2x.udp.jp/>** als reines Web-Werkzeug angeboten.

## **Upload und Einstellungen**

Gib einfach die Webadresse des zu bearbeitenden Bildes ein oder lade es über den Button **Datei auswählen** hoch. Danach legst du fest, ob und wie das **Bildrauschen** reduziert (Noise Reduction) werden soll. Dann nur noch den Faktor für die **Steigerung der Bildauflösung** (Upscaling) einstellen und auf **Senden** klicken.

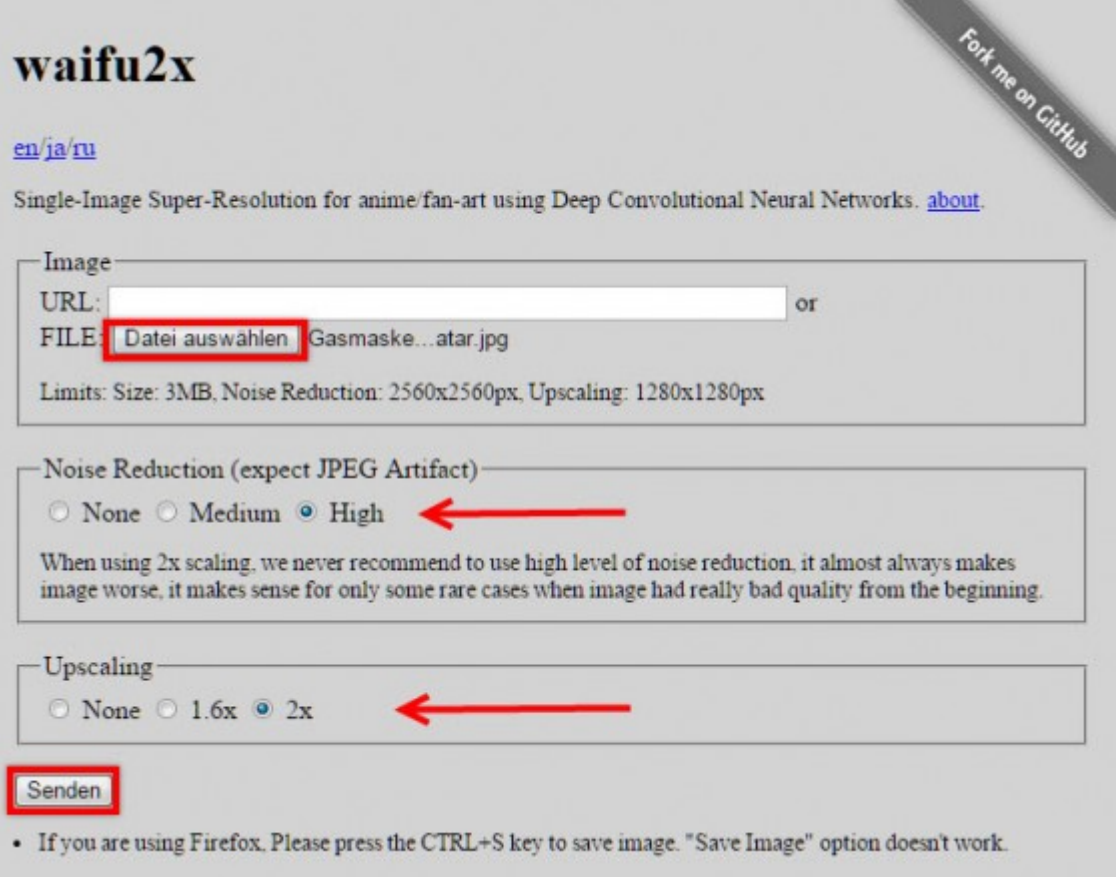

## **Sichtbare Verbesserungen**

Die Ergebnisse können, je nach Qualtiät des Ausgangsmaterials, mal mehr oder weniger gut sichtbar sein. In dem Beispielbild sieht man nach der Bearbeitung eine erhebliche Verbesserung in der Wangenpartie.

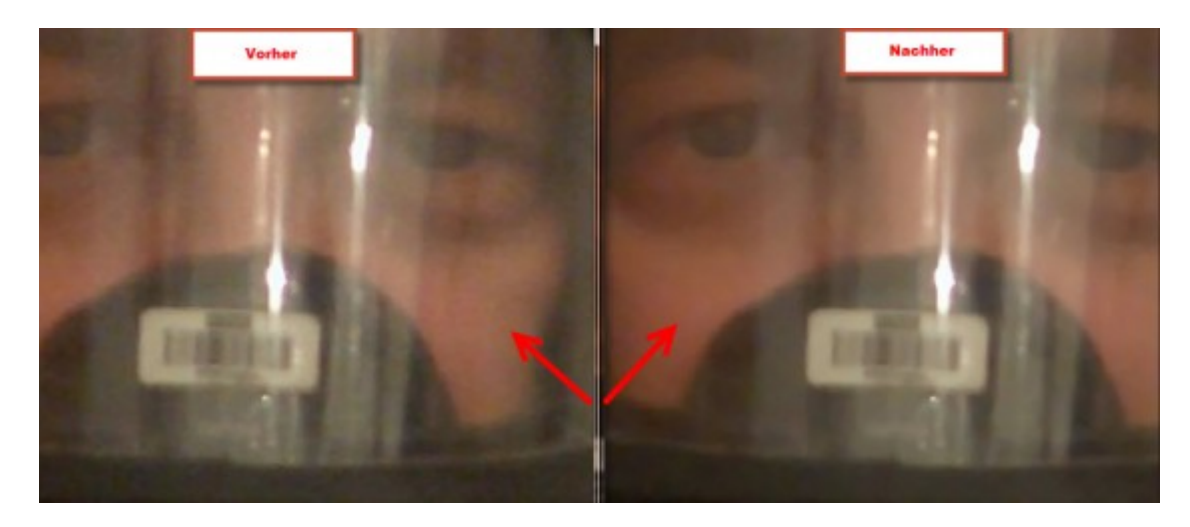

Die Ausgabe der bearbeiteten Bilder erfolgt im **PNG-Format** und kann per Rechtsklick-Menü auf der Festplatte gespeichert werden.

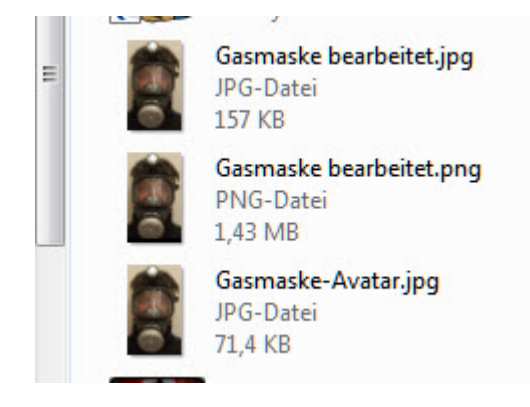

Nach einer Umformatierung in´s **JPG-Bildformat** zeigt sich in den Dateiinformationen auch die Verdopplung der Bildgröße.

## **Tipp:**

Beim zweifachen Upscaling verursacht die Bildrauschen-Option **High** oftmals ein schlechteres Ergebnis als die Einstellung **Medium.** Eventuell musst du hier ein wenig experimentieren.

Desweiteren gibt es bei der Dateigröße der Ursprungsbilder kleine Einschränkungen. Sie dürfen nur 3 Megabyte groß sein. Zusätzlich darf ein Foto für die Rauschentfernung maximal nur 2560 x 2560 Pixel, und für die Vergrößerung sogar nur 1280 x 1280 Pixel groß sein.